## **2 ways to run Python commands**

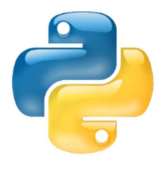

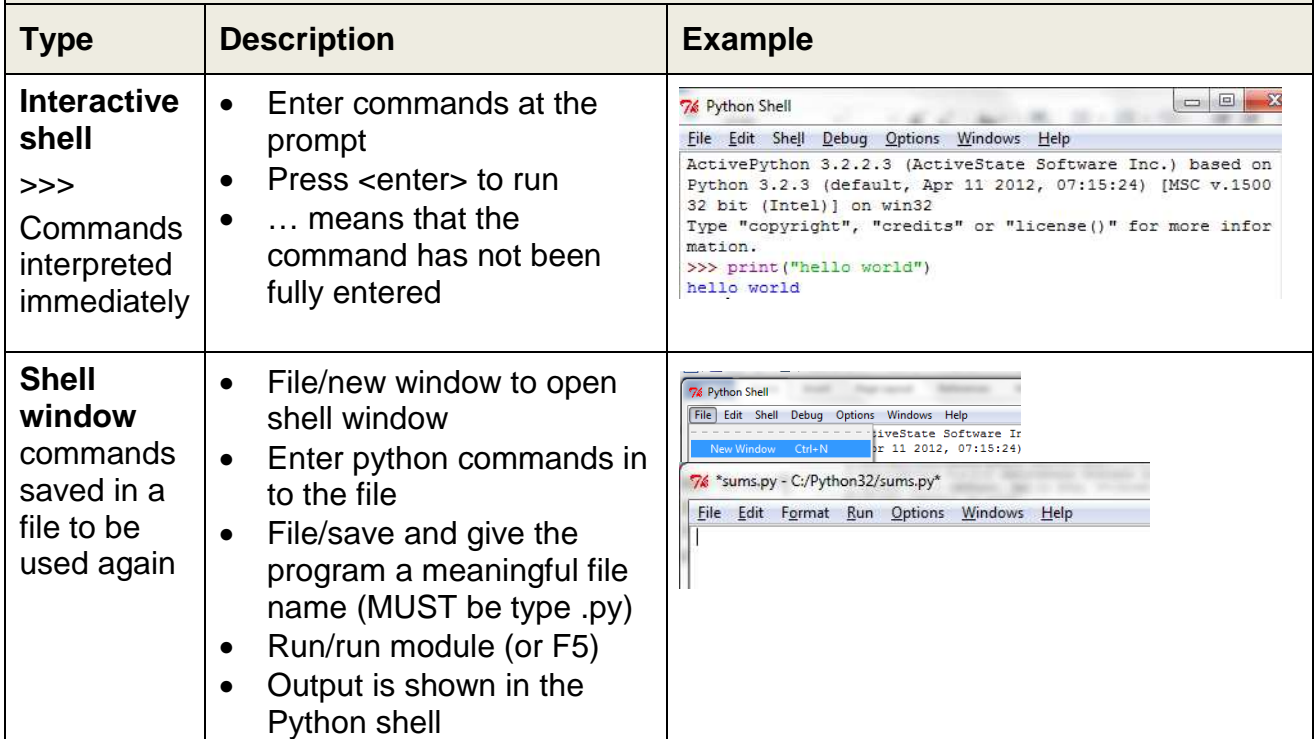

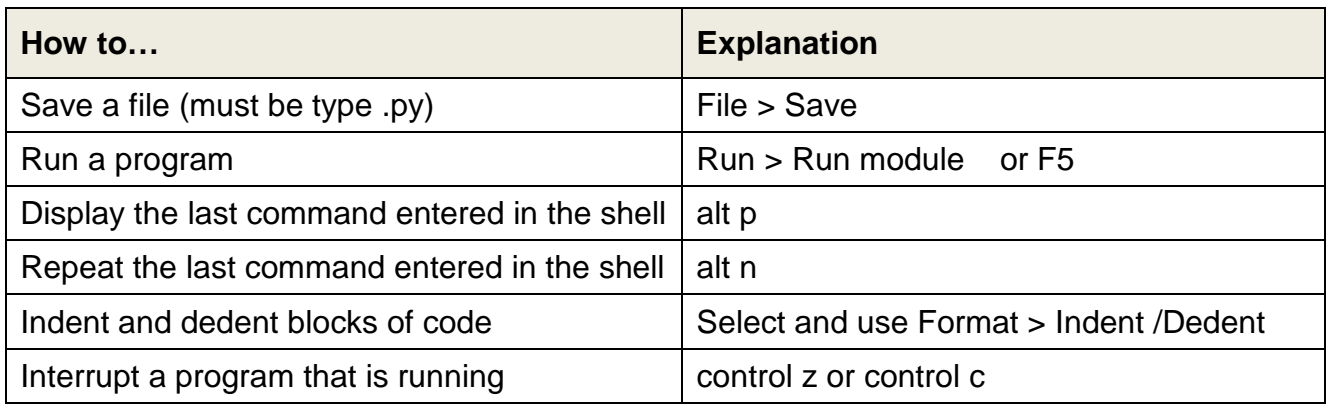

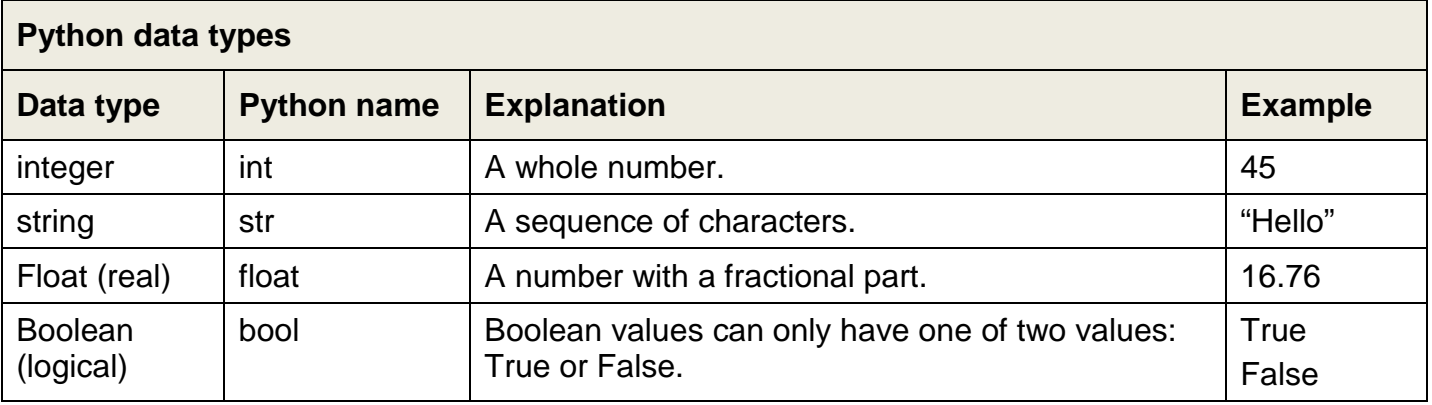

## **Precedence** B E D M A S

Parentheses () control the order in which expressions are calculated. The precedence order is: parenthesis (round **B**rackets), **E**xponential, **D**ivision and **M**ultiplication, **A**ddition and **S**ubtraction . B E D M A S

A **variable** is a named location in a computer's memory where data is stored.

## **Rules for variable names**

Must begin with a letter (upper or lower case) followed by zero or more other letters or numbers.

Cannot have spaces in the name and cannot use reserved Python command words.

variableName = "a string of characters"

variableName = 99

variableName = 87.54

variableName = True

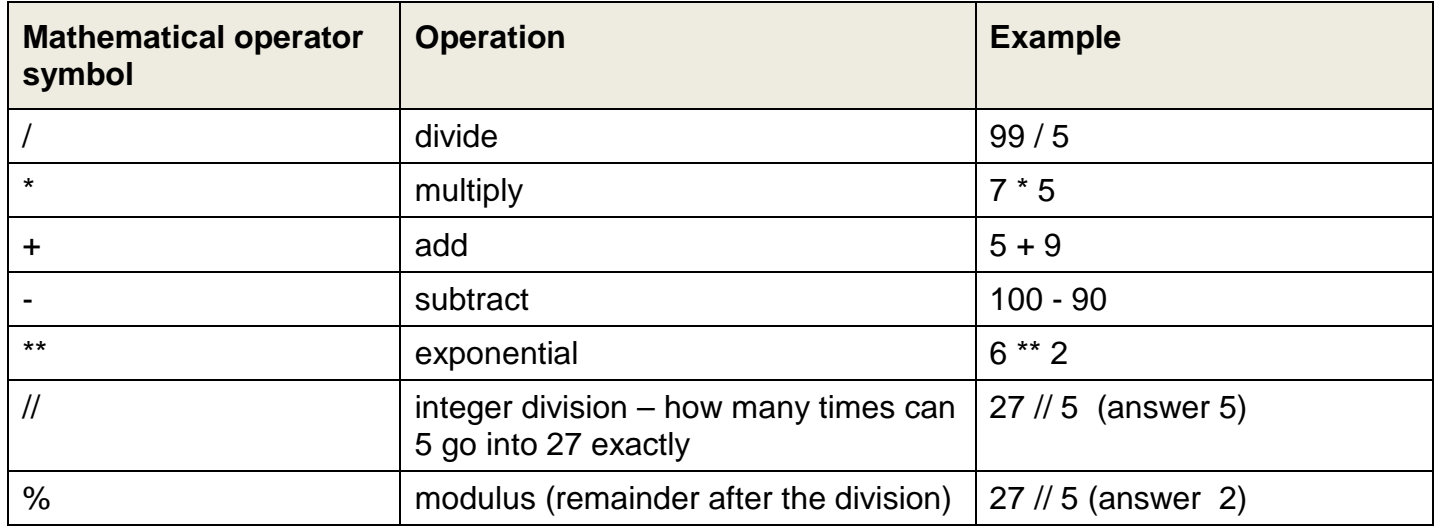

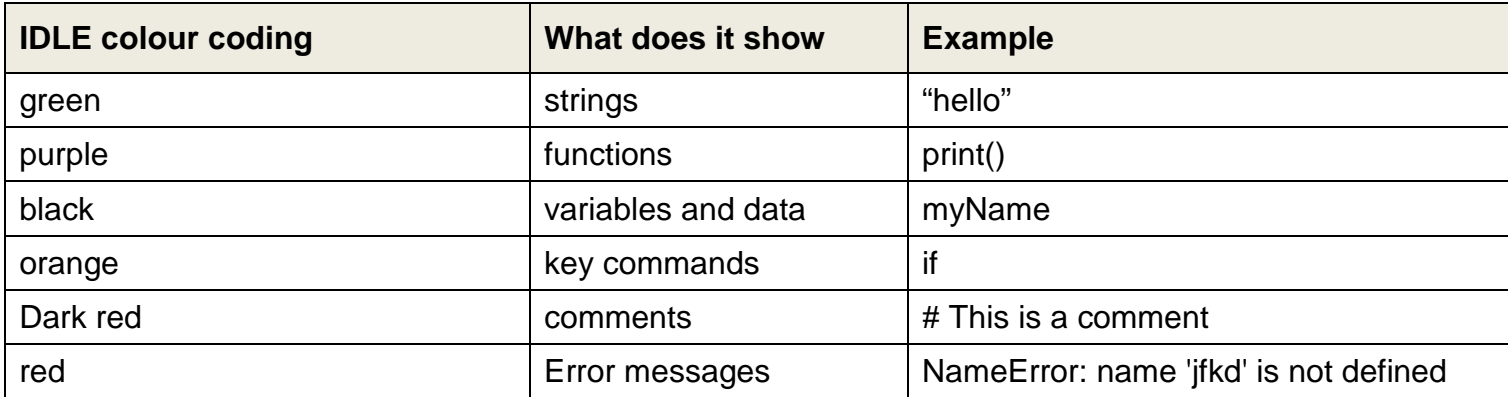

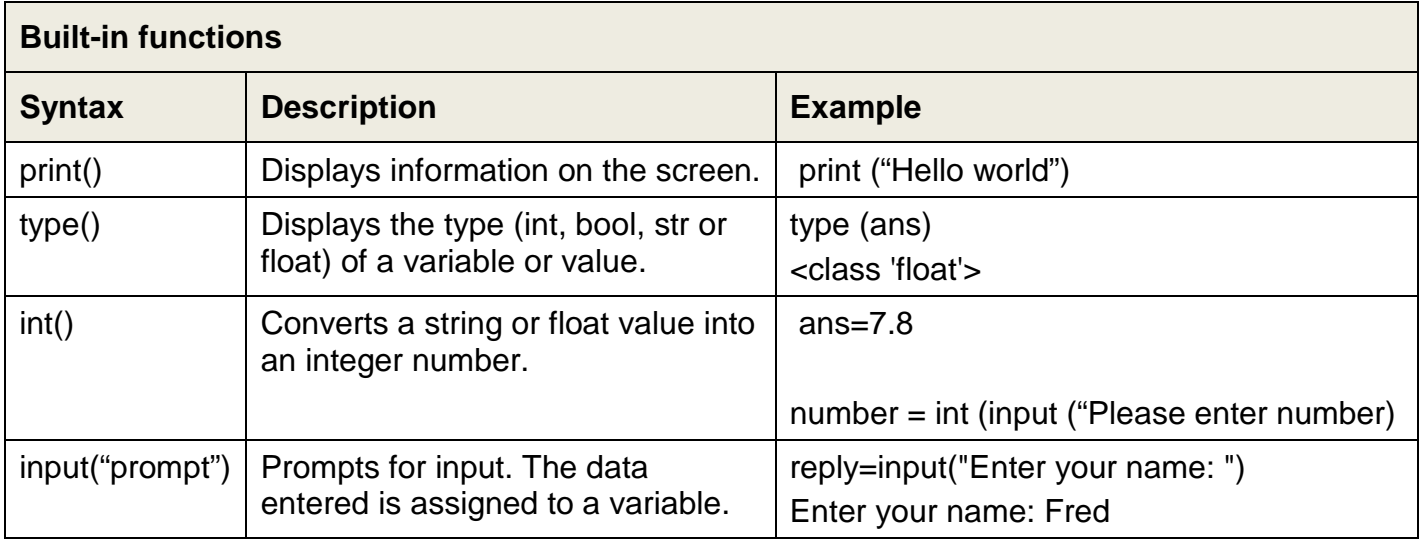

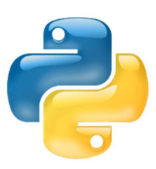